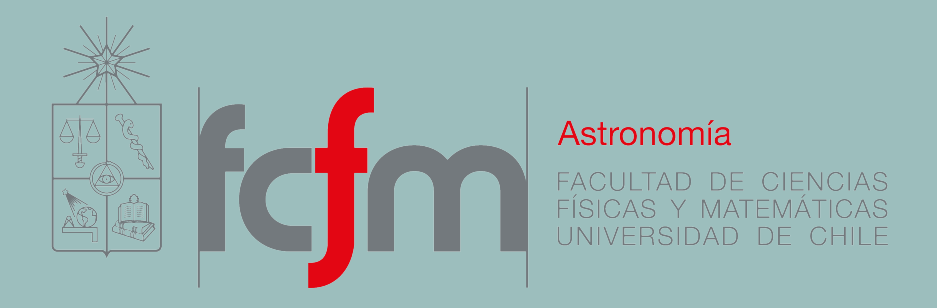

#### SPECIES: Spectroscopic Parameters and atmosphEric ChemIstriEs of Stars

Maritza Soto PhD Candidate Universidad de Chile Precision Spectroscopy 2017

#### HOW IT ALL BEGAN…

We wanted to study planets orbiting different types of stars. In most of the cases, we only observe the star, not the planet directly.

#### HOW IT ALL BEGAN…

We wanted to study planets orbiting different types of stars. In most of the cases, we only observe the star, not the planet directly.

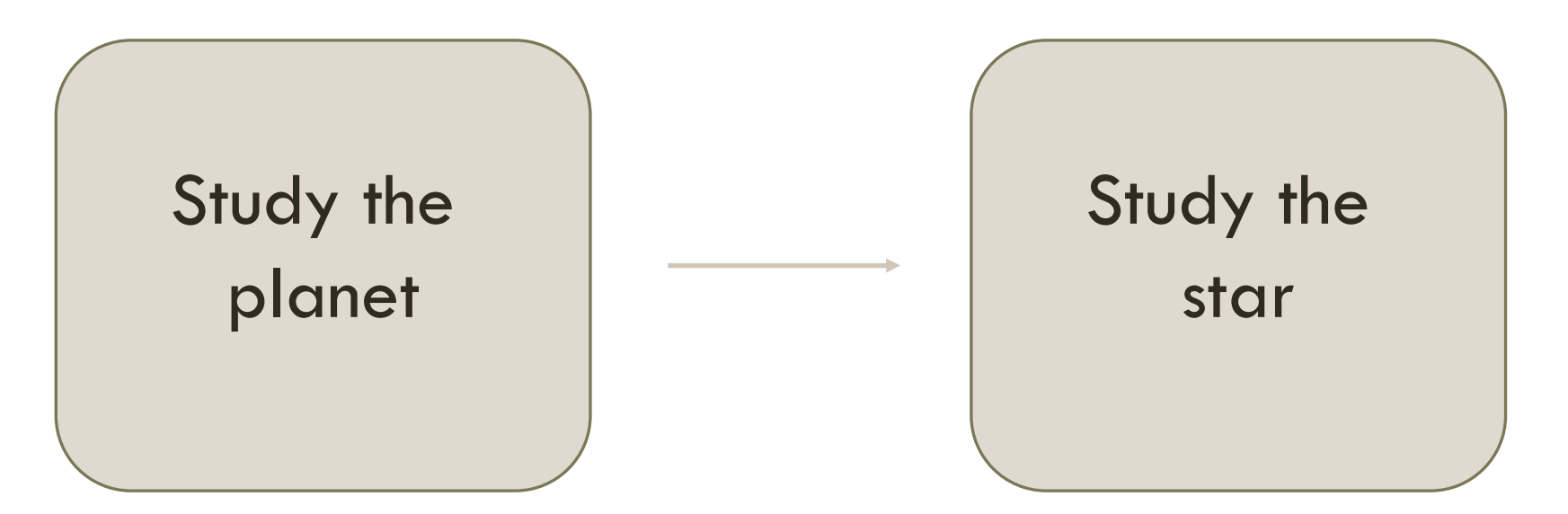

#### HOW IT ALL BEGAN…

Study the

plane

We wanted to study planets orbiting different types of stars.

In most of the cases, we only observe the star, not the planet directly.

• Mass

- **Temperature**
- Age
- Evolutionary stage

 $etc...$ 

udy the star

### STELLAR PARAMETERS IN THE LITERATURE

**Issues:**

• Derived using different methods

systematic differences in the parameters.

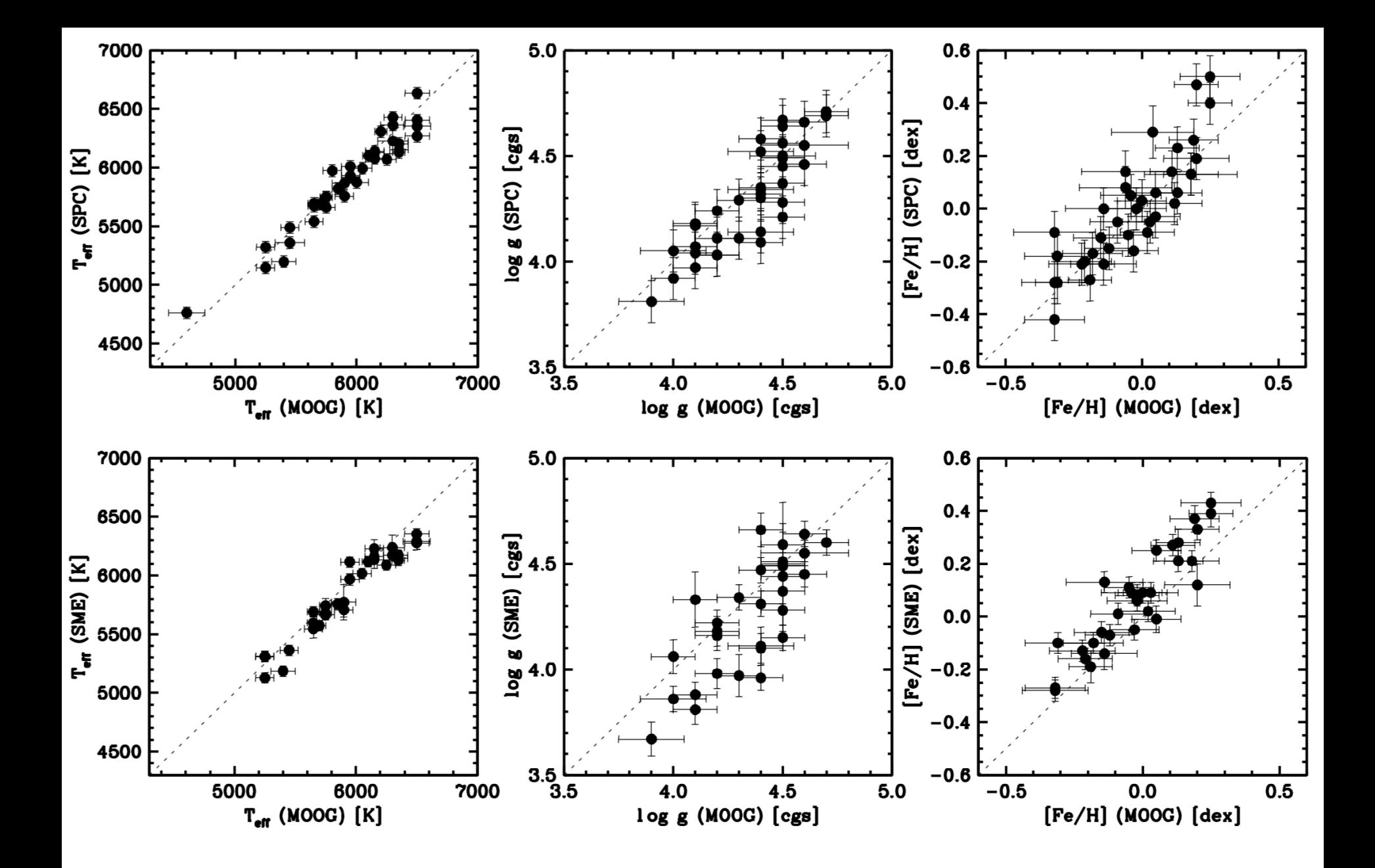

Torres et al. 2012

## STELLAR PARAMETERS IN THE LITERATURE

#### **Issues:**

• Derived using different methods

systematic differences in the parameters.

- § Not many are available for the analysis of new stars.
- § Not all the parameters are computed.

## STELLAR PARAMETERS IN THE LITERATURE

#### **Issues:**

• Derived using different methods

systematic differences in the parameters.

■ Not many are available for the analysis of new stars.

■ Not all the parameters are computed.

Obtain stellar parameters in a homogeneous and automated way

## Spectroscopic Parameters and atmosphEric ChemIstriEs of Stars

# SPECIES

## SPECIES

#### Input:

**High resolution** echelle spectra for each star.

Output:

- **Temperature**
- Metallicity
- Surface gravity.
- Microturbulent velocity.
- Macroturbulent velocity.
- Rotational velocity.
- Abundances for Na, Mg, Al, Si, Ca, Ti, Cr, Mn, Ni, Cu, Zn.
- Mass.
- Age.

## SPECIES: ATMOSPHERIC PARAMETERS

- $\blacksquare$  T<sub>eff</sub>, log g, [Fe/H] and microturbulence are derived using equivalent widths (EW) for the set of Fe I and FeII lines.
- Solve the radiative transfer equation assuming local thermodynamic equilibrium (LTE) conditions, using MOOG.
- The EWs were measured using the ARES code.
- § The atmosphere models were obtained by interpolating through a grid of ATLAS9 atmosphere models.

## SPECIES: ATMOSPHERIC PARAMETERS

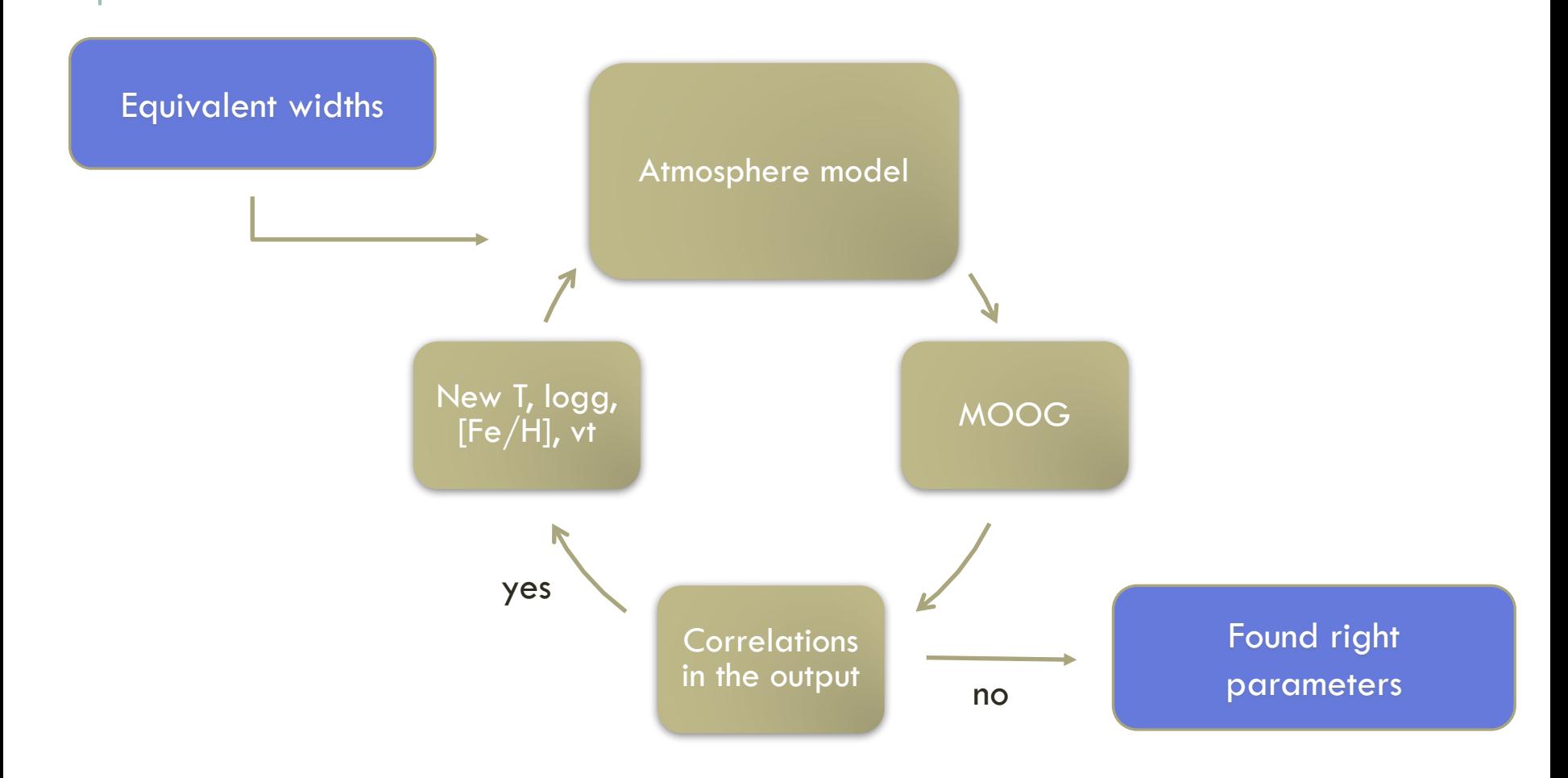

#### SPECIES: UNCERTAINTY ESTIMATION

$$
\sigma_{\xi_t}^2 = \left(\left.\frac{\partial \xi_t}{\partial S_{RW}}\right|_{S_{RW}=0}\right)^2 \sigma_{S_{RW}}^2
$$

$$
\sigma_T^2 \ = \ \left(\left.\frac{\partial T}{\partial \xi_t}\right|_{\xi_t}\right)^2 \, \sigma_{\xi_t}^2 \ + \ \left(\left.\frac{\partial T}{\partial \chi_I}\right|_{\chi_I=0}\right)^2 \, \sigma_{\chi_I}^2
$$

$$
\sigma_{[Fe/H]}^2 = \left(\frac{\partial [Fe/H]}{\partial \xi_t}\bigg|_{\xi_t}\right)^2 \sigma_{\xi_t}^2 + \left(\frac{\partial [Fe/H]}{\partial T}\bigg|_{T}\right)^2 \sigma_T^2 + \sigma_{FeI}^2
$$

$$
\sigma_{\log g}^2 = \left(\left.\frac{\partial \log g}{\partial T}\right|_T\right)^2 \sigma_T^2 + \left(\left.\frac{\partial \log g}{\partial FeII}\right|_{FeII}\right)^2 \sigma_{FeII}^2
$$

#### SPECIES: ROTATION AND MACROTURBULENCE

**E** Macroturbulence is found by using temperature scales.

$$
v_{mac,\lambda} = v_{mac,\lambda}^{\odot} + 10.0 - 0.00707 T_{\text{eff}} + 9.2422 \times 10^{-7} T_{\text{eff}}^2 + k_1 (\log g - 4.44) + k_2
$$

Dos Santos et al. 2016

■ Rotational velocity is found by fitting the line profiles of five absorption lines with synthetic spectra.

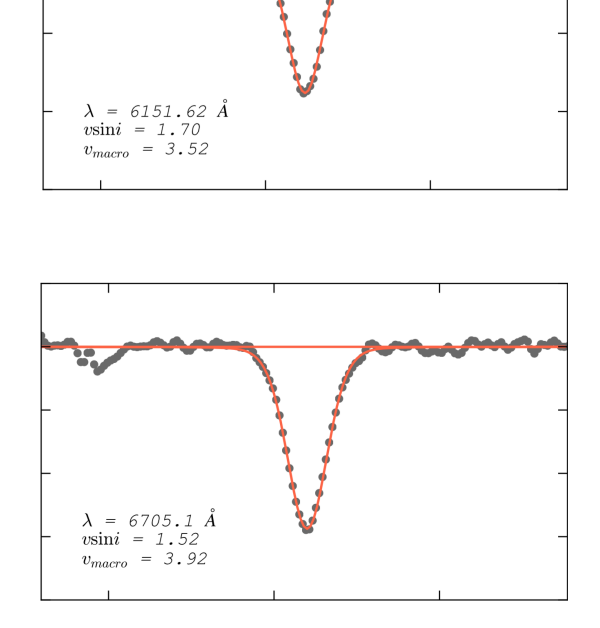

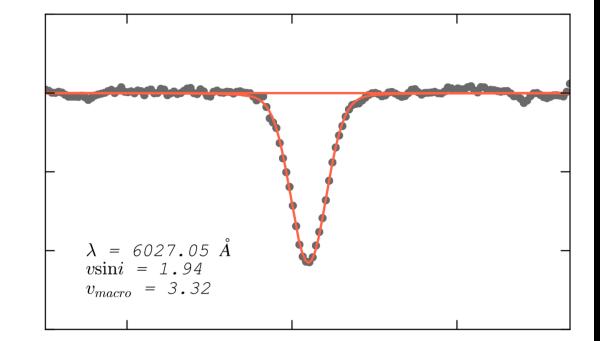

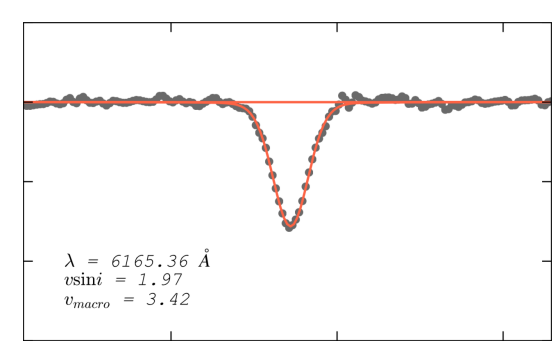

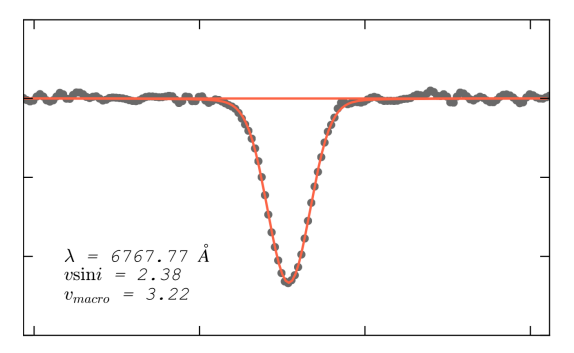

#### SPECIES: MASS AND AGE

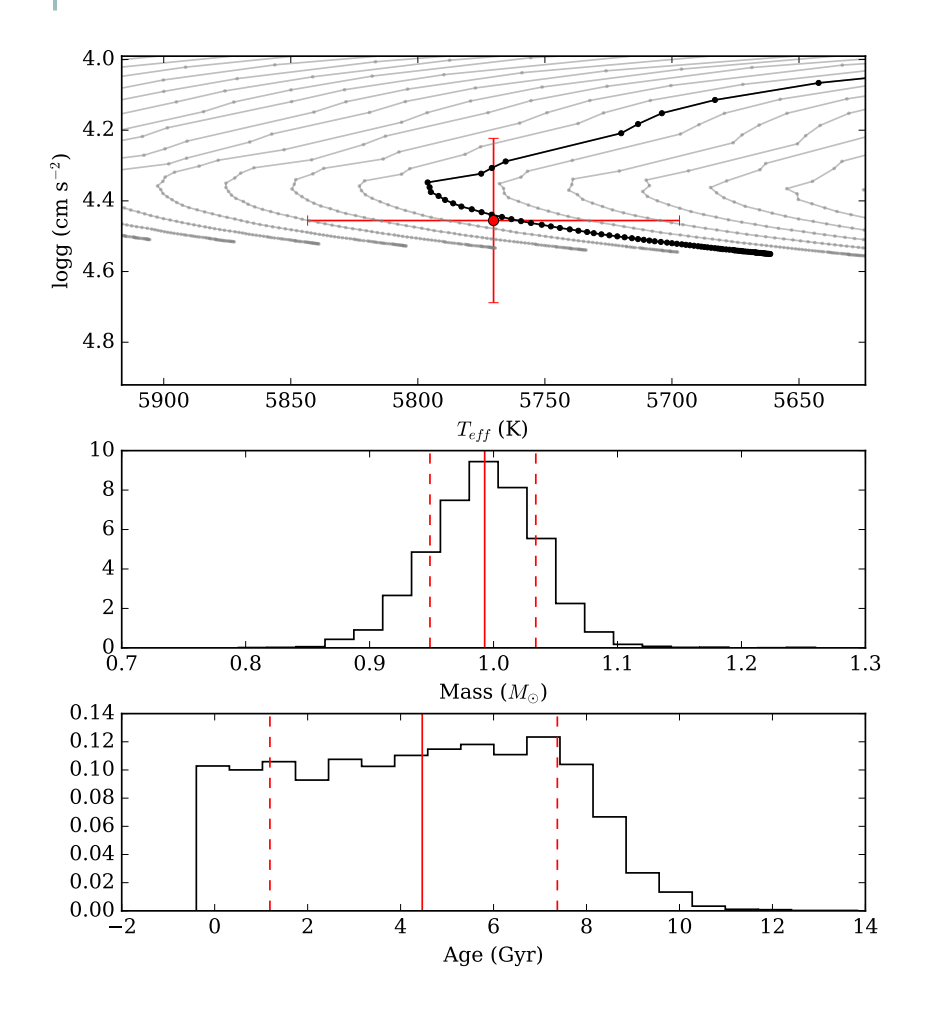

■ Mass and age are found by interpolating through a grid of isochrones.

*Elnput values are metallicity,* temperature and surface gravity.

**If** In this case we used the Dartmouth database.

#### RESULTS: COMPARISON WITH DIFFERENT **WORKS**

- $\blacksquare$  We used a sample of  $\sim$ 450 stars from Sousa et al. 2008. and  $\sim$ 150 stars from Ivanyuk et al. 2017.
- Data from four spectragraphs:
	- HARPS ( $R \sim 115000$ )
	- **FEROS (R ~ 48000)**
	- $\blacksquare$  UVES (R ~ 110000)
	- $\blacksquare$  HIRES (R ~ 67000)

#### PHOTOMETRIC TEMPERATURE RELATIONS  $V - R_C$

- o Compared our temperatures with the ones derived using photometric temperature calibrations.
- o Used the relations from Casagrande et al. 2010.
- o Photometry is obtained from several catalogues in Vizier, automatically.

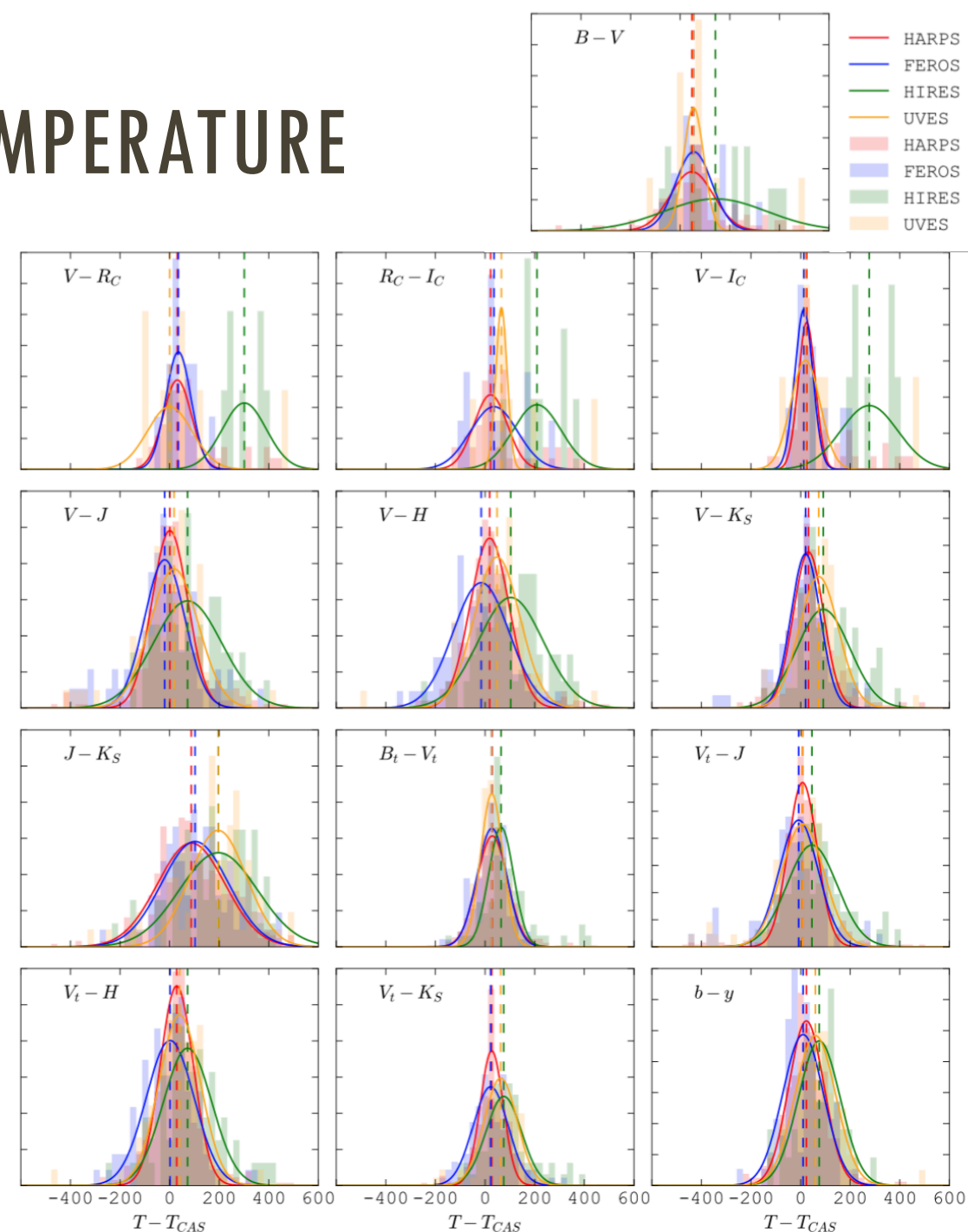

#### RESULTS: COMPARISON WITH DIFFERENT **WORKS**

• Compare against the following catalogues:

- Brewer et al. 2016 : Spectral synthesis method, and Y2 isochrones.
- Sousa et al. 2008 : Same method than used here.
- Bond et al 2006 : Similar method than used here, but using a photometric scale for the temperature.
- Bensby et al. 2014: Similar method than in this work, but using the MARCS code, EW from iraf, and Y2 isochrones.
- Ivanyuk et al. 2017: Infrared Flux Method (IRFM) calibration to derive temperatures.

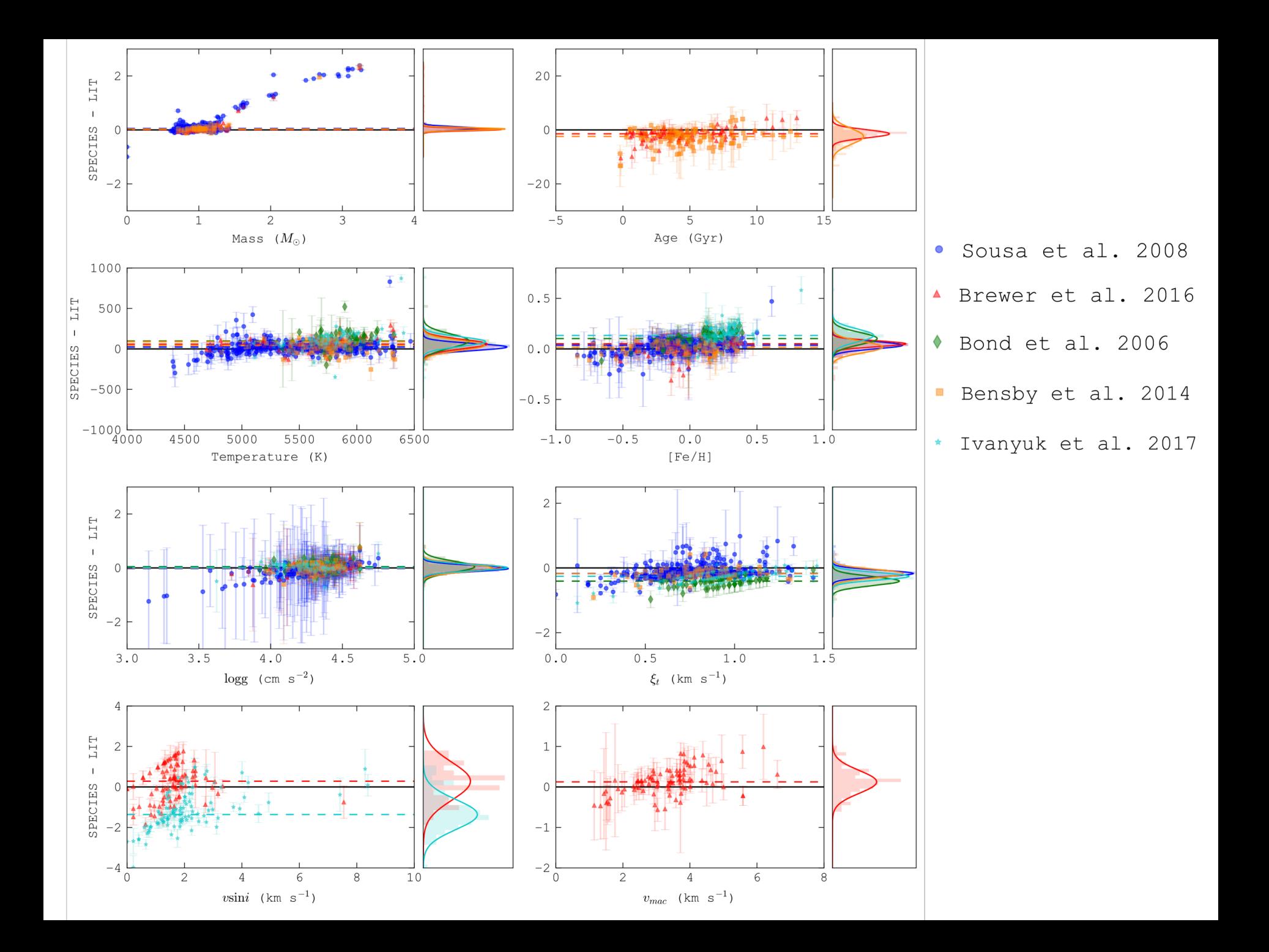

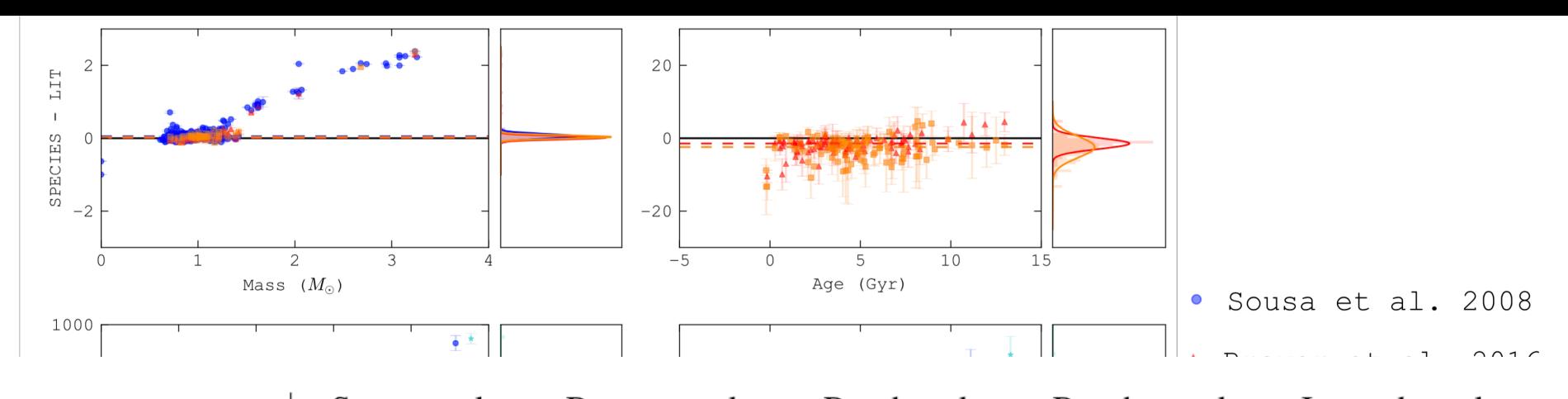

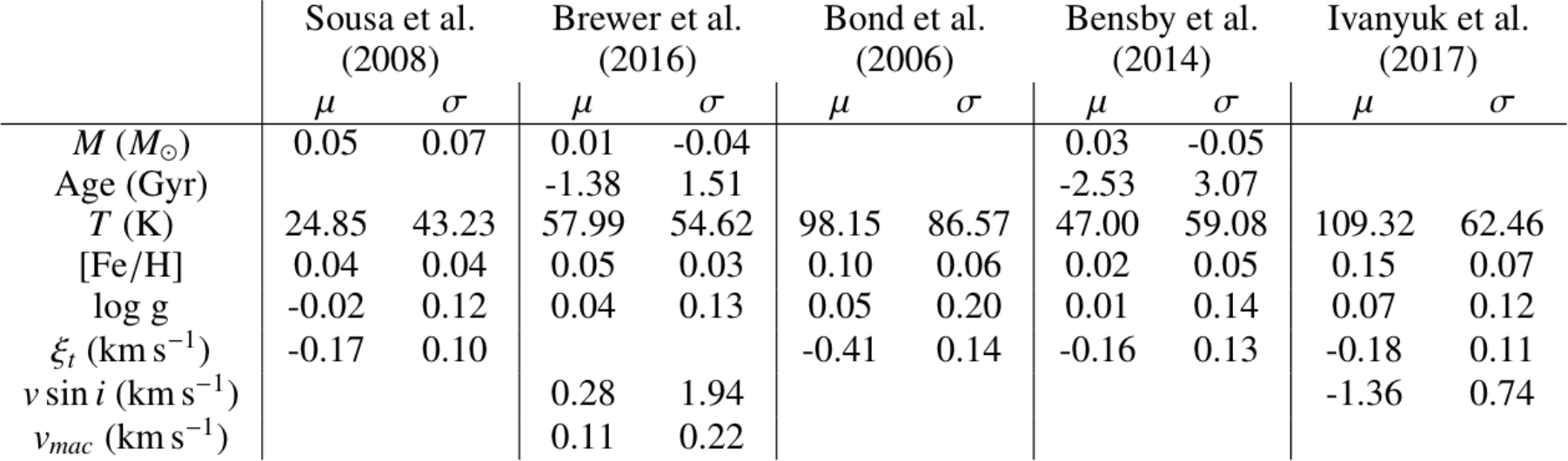

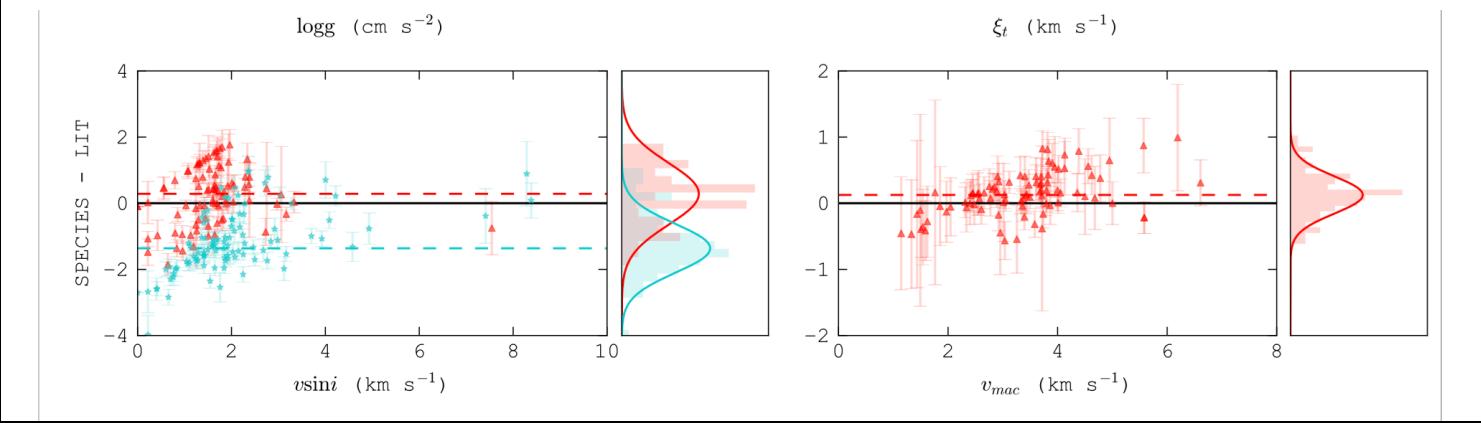

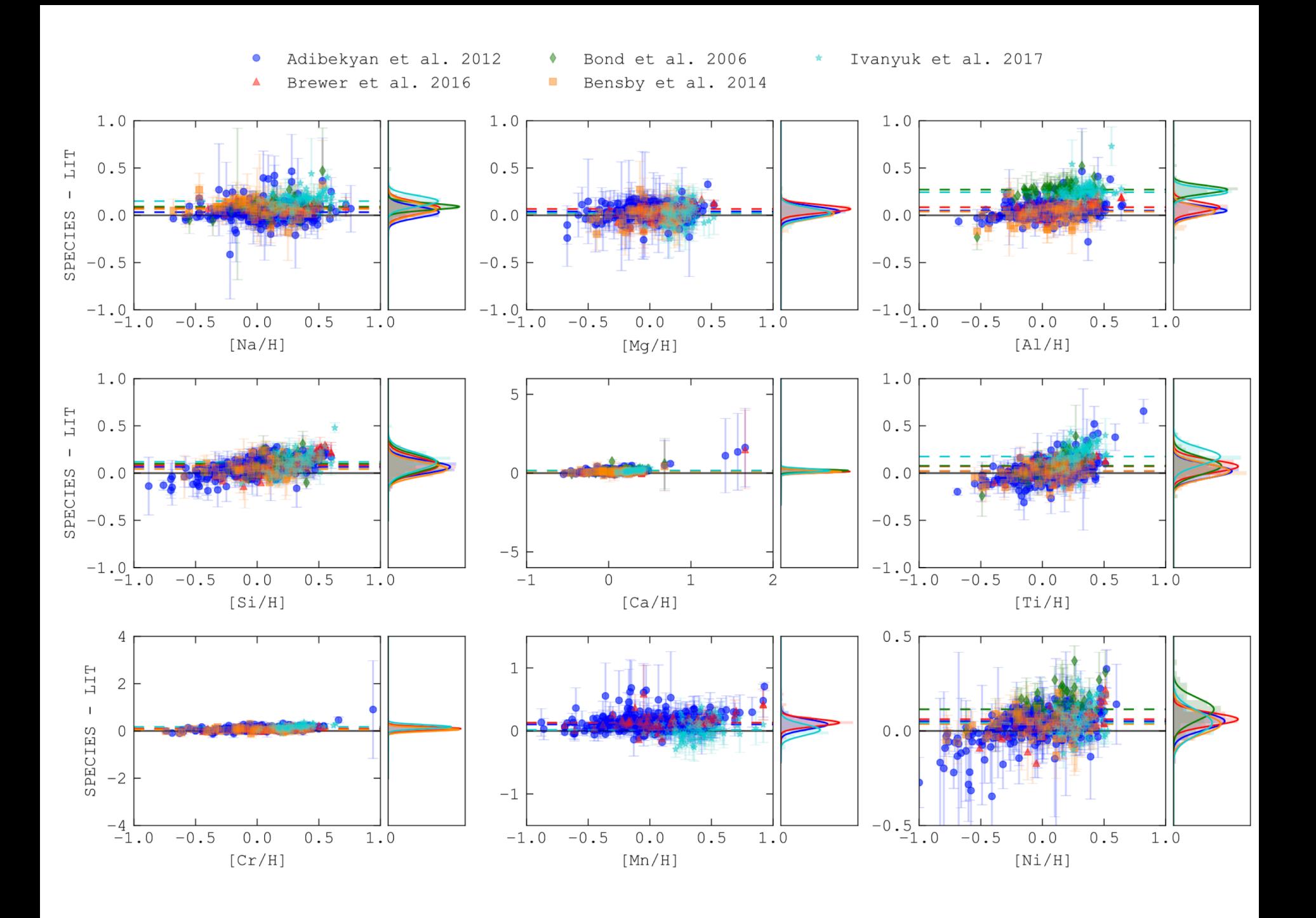

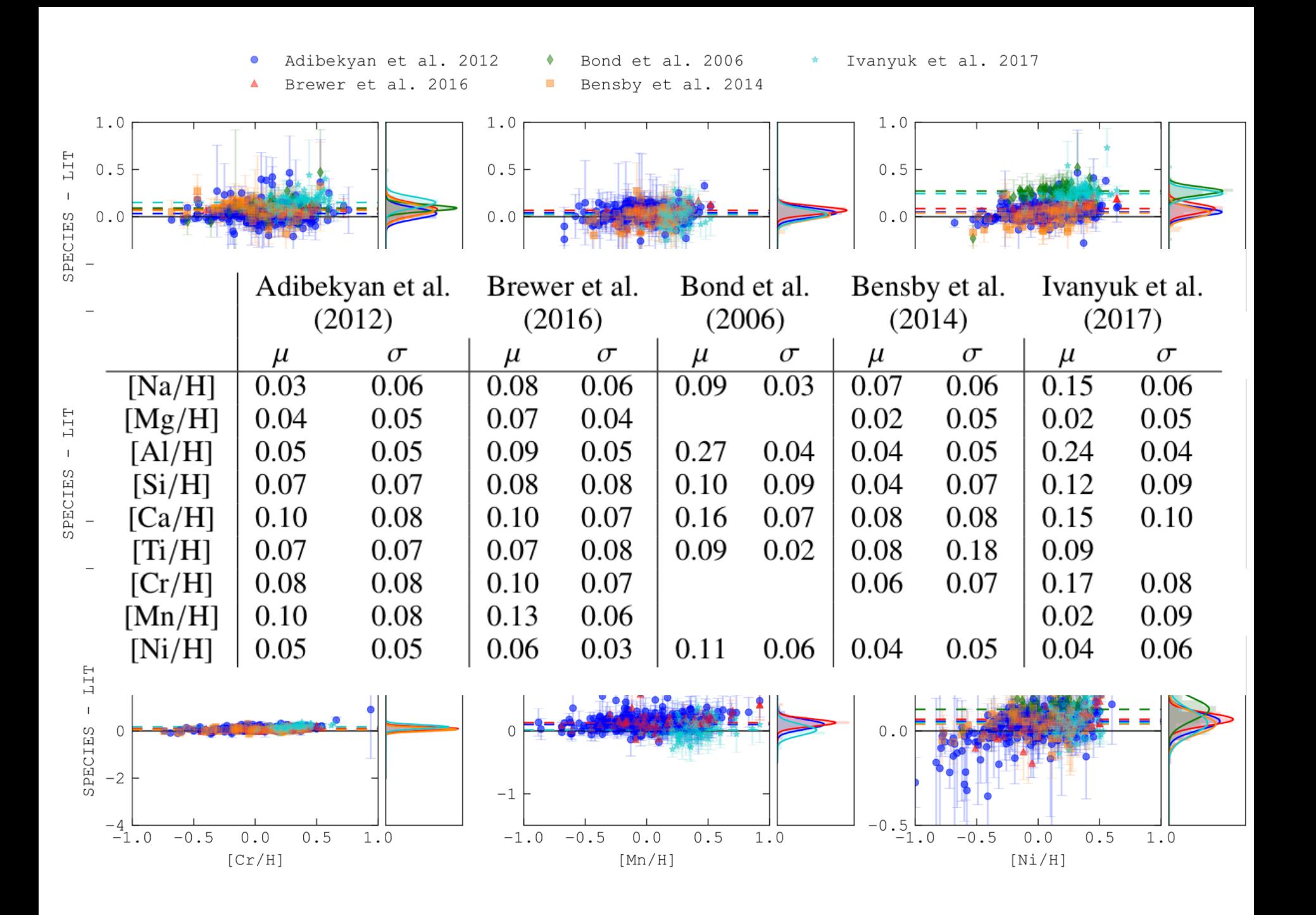

#### **RESUTS: COMPARISON WITH DIFFERENT INSTRUMENTS**

- 
- -
	-

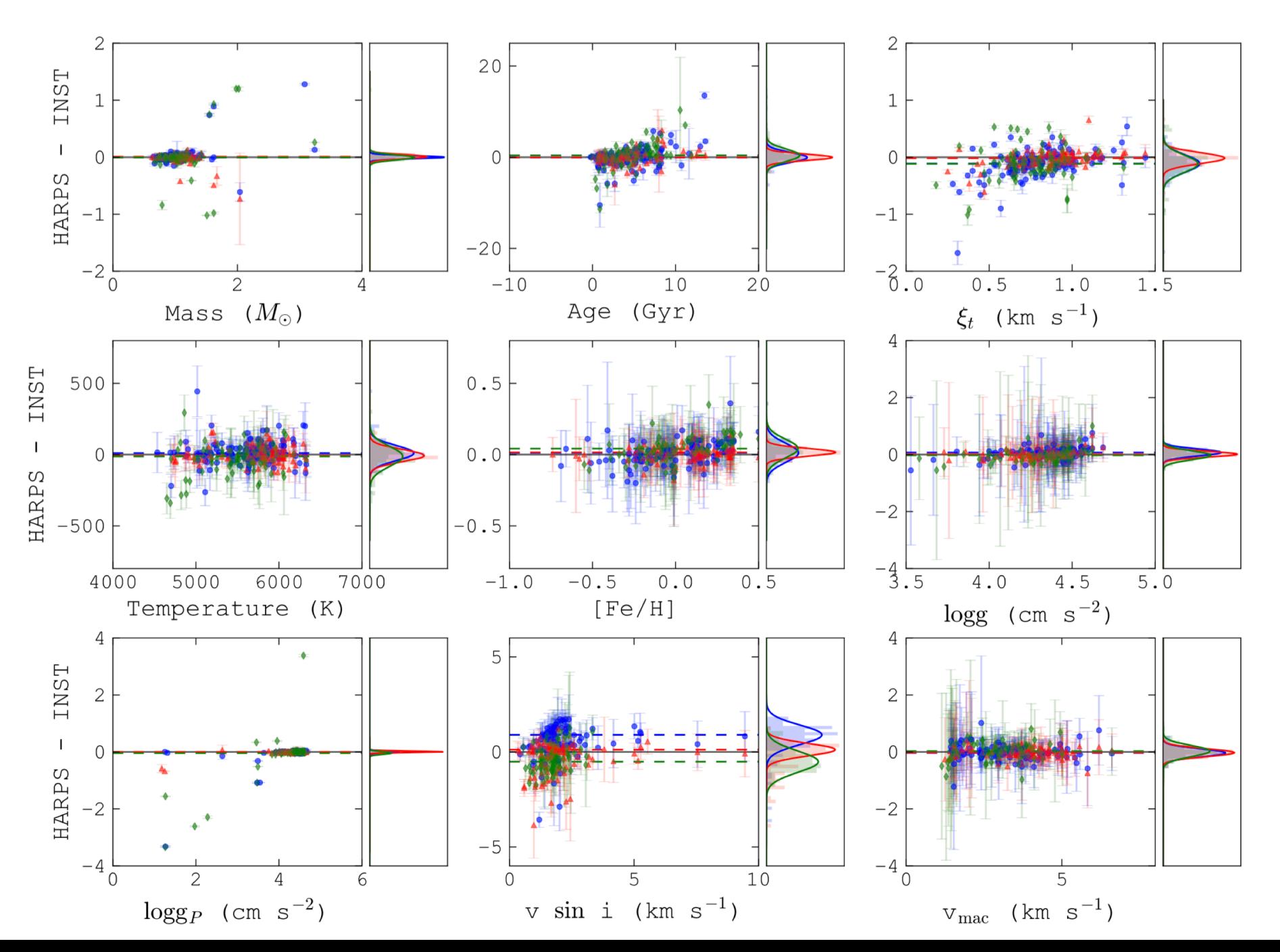

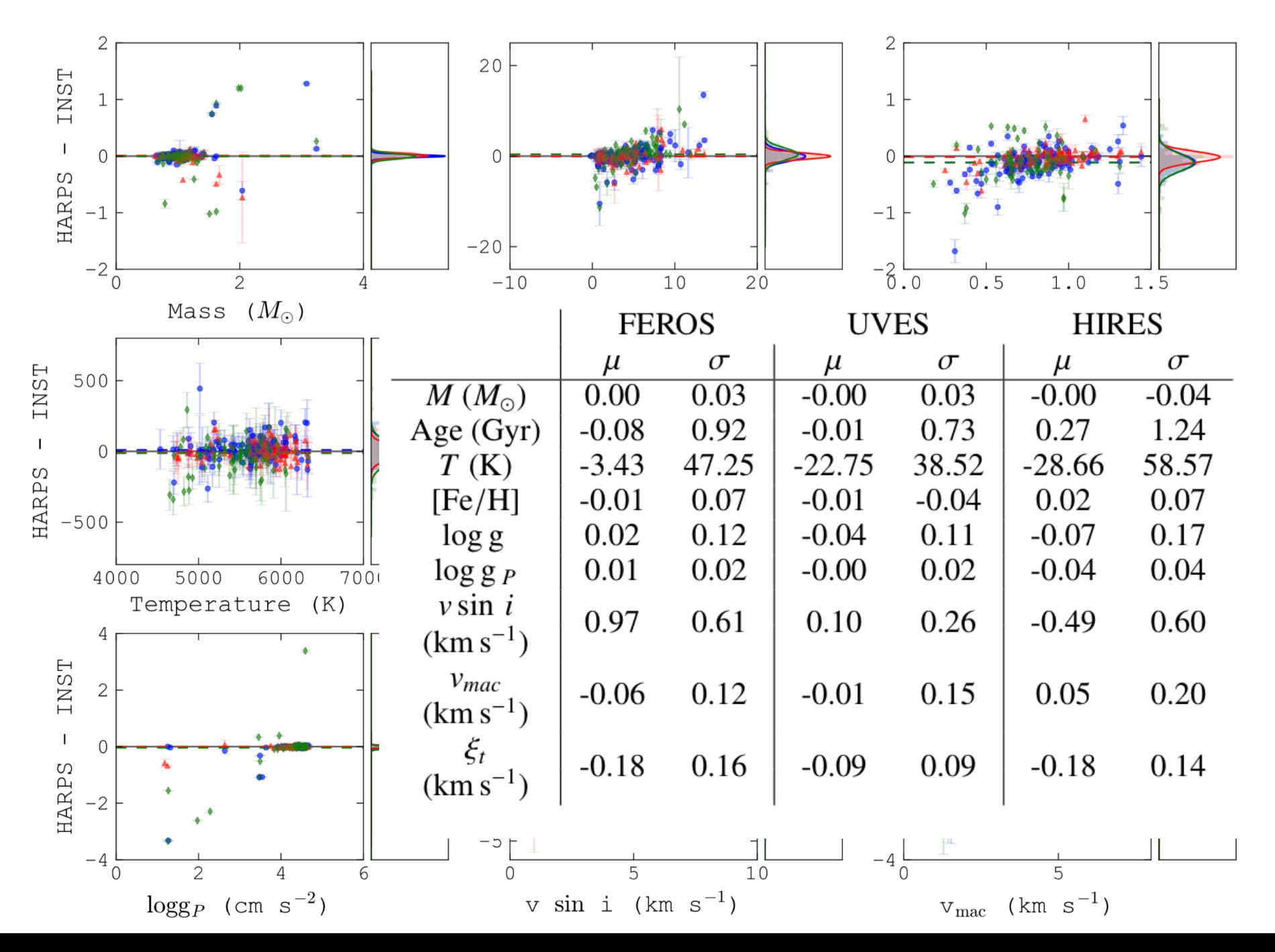

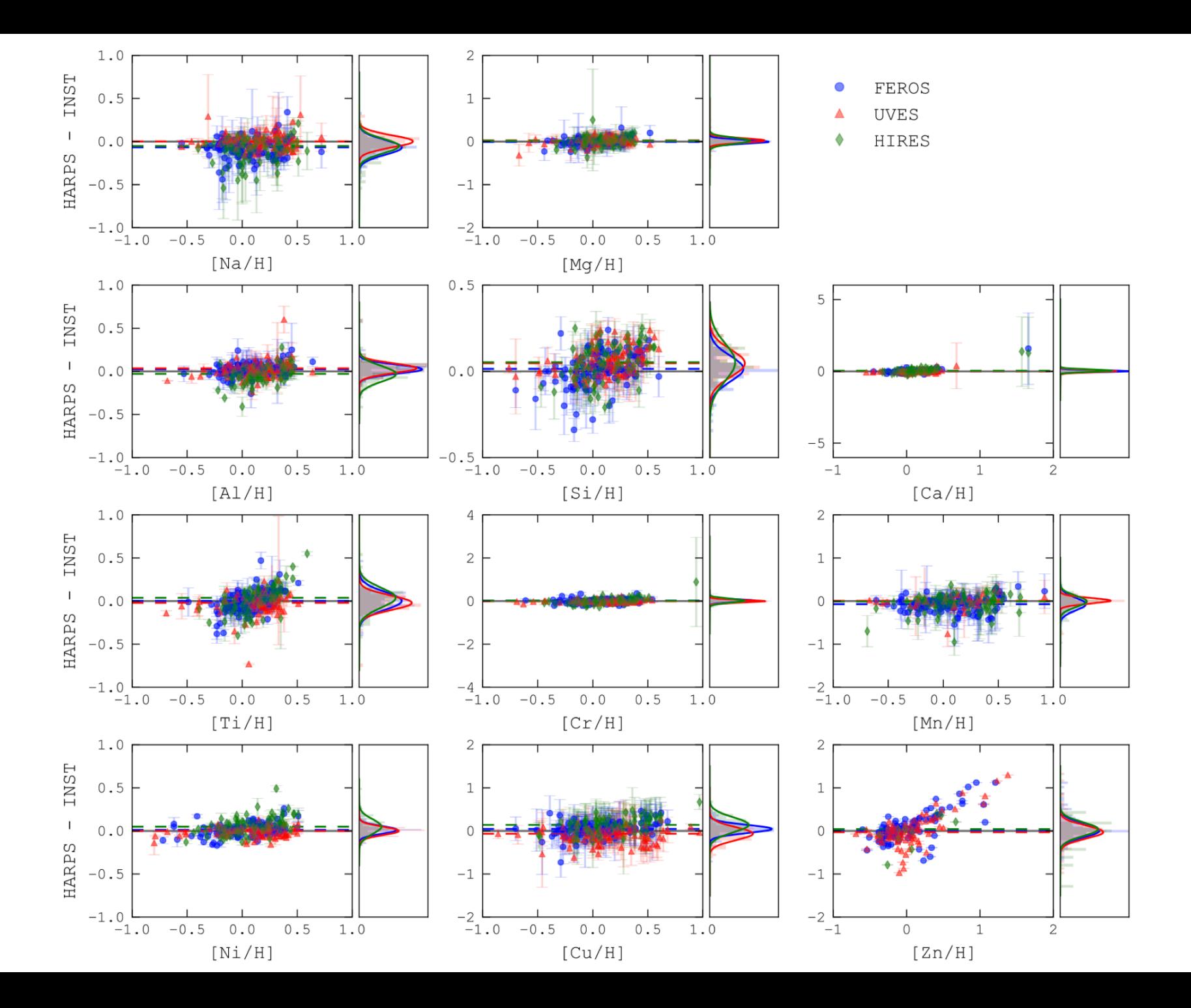

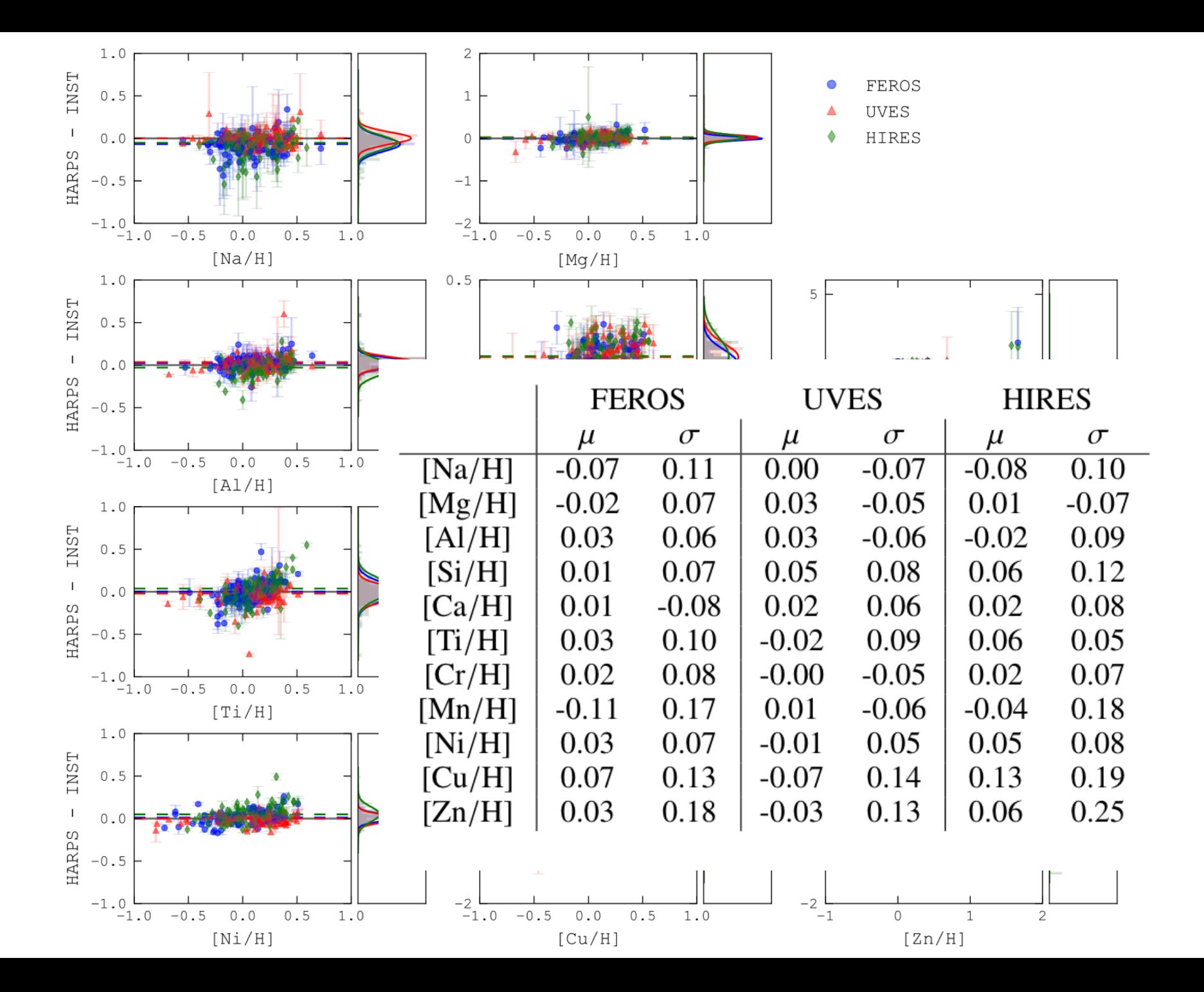

#### SUMMARY

- § **SPECIES is an automated code to compute stellar parameters.**
- Written mostly in python.
- § **All input needed in a high S/N, high resolution spectra.**
- § Propose analytic relations between the atmospheric parameters.
- Tested for dwarf and subgiant stars.
- § More information in **Soto et al. 2017 in prep.**
- § Available to the community in https://github.com/msotov/SPECIES

#### WHAT'S IN THE FUTURE

- **Perform analysis for M-dwarfs.**
- Test SPECIES with low-resolution spectra.
- Test SPECIES with low signal-to-noise spectra.

#### Microturbulence

$$
\sigma_{\xi_t}^2 = \left(\left.\frac{\partial \xi_t}{\partial S_{RW}}\right|_{S_{RW}=0}\right)^2 \sigma_{S_{RW}}^2
$$

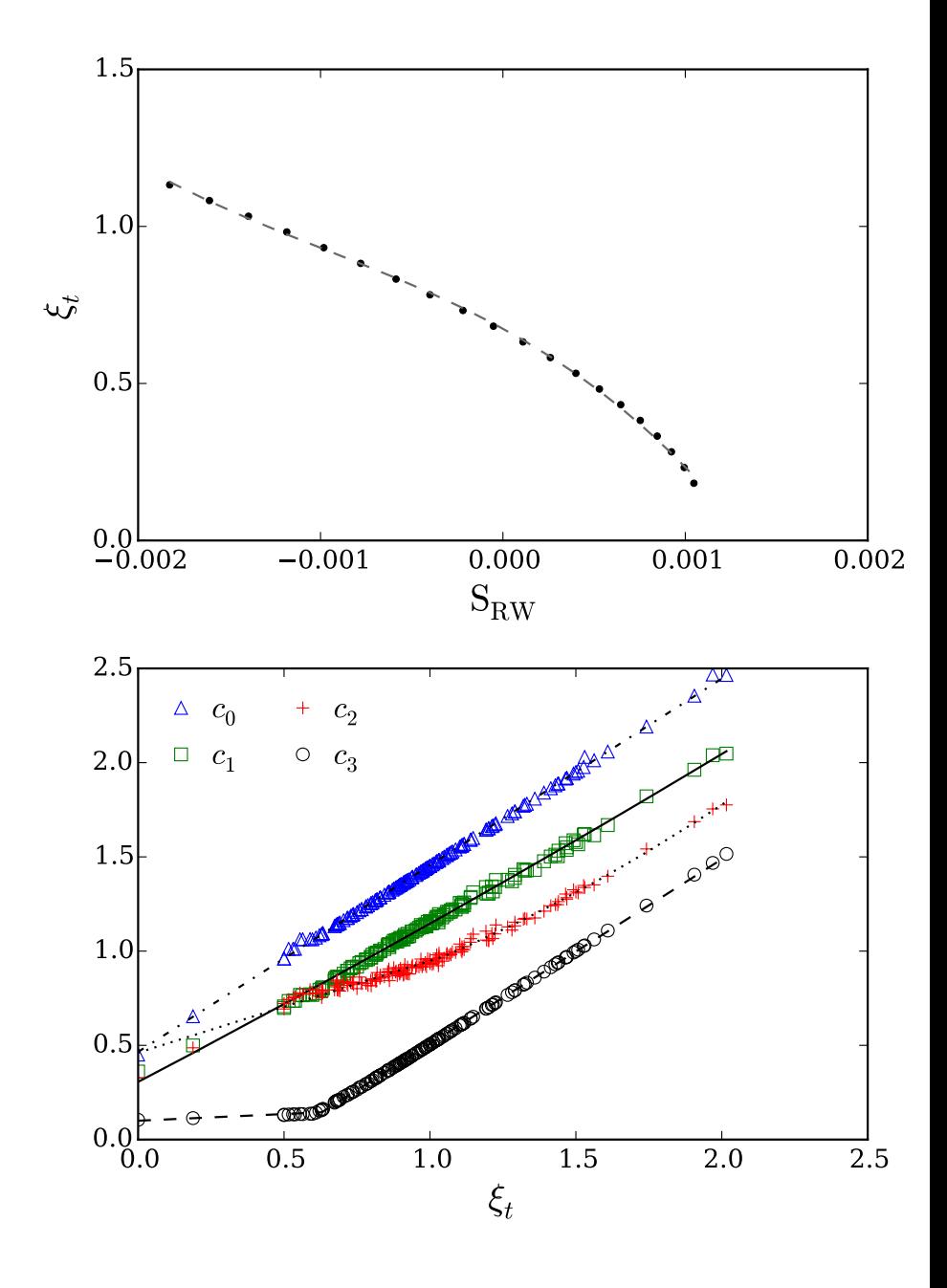

Temperature

$$
\sigma_{T}^{2} = \left(\frac{\partial T}{\partial \xi_{t}}\Big|_{\xi_{t}}\right)^{2} \sigma_{\xi_{t}}^{2} + \left(\frac{\partial T}{\partial \chi_{I}}\Big|_{\chi_{I}=0}\right)^{2} \sigma_{\chi_{I}}^{2}
$$
\n
$$
+ c_{2} \begin{array}{cc} \begin{array}{cc} \frac{6200}{5800} \\ \frac{6000}{5400} \end{array} \\ \hline \begin{array}{cc} 5400 \\ \frac{5200}{5200} \end{array} \\ \hline \begin{array}{cc} 5400 \\ \frac{600}{5200} \end{array} \\ \hline \begin{array}{cc} 5400 \\ \frac{6}{5200} \end{array} \\ \hline \begin{array}{cc} 5400 \\ \frac{6}{5200} \end{array} \\ \hline \begin{array}{cc} 15000 \\ \frac{6}{5200} \end{array} \\ \hline \begin{array}{cc} 60 \\ \frac{6}{520} \end{array} \\ \hline \begin{array}{cc} 15000 \\ \frac{6}{5200} \end{array} \\ \hline \begin{array}{cc} 60 \\ \frac{6}{5200} \end{array} \\ \hline \begin{array}{cc} 60 \\ \frac{6}{5200} \end{array} \\ \hline \begin{array}{cc} 60 \\ \frac{6}{52000} \end{array} \\ \hline \begin{array}{cc} 60 \\ \frac{6}{52000} \end{array} \\ \hline \begin{array}{cc} 60 \\ \frac{6}{52000} \end{array} \\ \hline \begin{array}{cc} 60 \\ \frac{6}{52000} \end{array} \\ \hline \begin{array}{cc} 60 \\ \frac{6}{52000} \end{array} \\ \hline \begin{array}{cc} 60 \\ \frac{6}{52000} \end{array} \\ \hline \begin{array}{cc} 60 \\ \frac{6}{52000} \end{array} \\ \hline \begin{array}{cc} 60 \\ \frac{6}{52000} \end{array} \\ \hline \begin{array}{cc} 60 \\ \frac{6}{52000} \end{array} \\ \hline \begin{array}{cc} 60 \\ \frac{6}{52000} \end{array} \\ \hline \begin{array}{
$$

 $\rm T_{eff}$ 

 $\rm T_{eff}$ 

$$
T = c_0 \cdot \xi_t^2 + c_1 \cdot \xi_t + c_2
$$

$$
T = c_3 \cdot \chi_I^2 + c_4 \cdot \chi_I + c_5
$$

#### $1e-4$  $0.4$ Metallicity •  $\xi_t = 0.20$ <br>•  $\xi_t = 0.50$ <br>•  $\xi_t = 0.80$ •  $\xi_t = 1.10$ <br>•  $\xi_t = 1.40$ <br>•  $\xi_t = 1.70$  $\bullet$ 7.2  $0.2$  $\sigma$ 7.0  $0.0$  $[{\rm Fe/H}]$  $-4.10$  $\sigma^2_{[Fe/H]} \; = \; \left( \left. \frac{\partial [Fe/H]}{\partial \xi_t} \right|_{\xi_t} \right)^2 \, \sigma^2_{\xi_t}$  $-0.2$  $-4.15$   $\Omega$  $-0.4$  $-9.6$  –  $5200.0$  $-4.20$  $5400.0$  $5600.0$  $5800.0$ 6000.0  $\overline{0.5}$  $\overline{2.0}$ 1.0 1.5  $+ \left( \frac{\partial [Fe/H]}{\partial T} \bigg|_{T} \right)^2 \sigma_T^2 + \sigma_{FeI}^2$ Temperature (K)  $\xi_t$  (km/s)  $|0|$  $\Box$   $c_2$  $\circ$   $c_0$  $+$   $c_1$  $\triangle$   $c_3$  $[Fe/H] = (c_0 \cdot \xi_t + c_1) \cdot T$  $-4$  $+(c_2 \cdot \xi_t + c_3)$  $-0.8$  $-0.6$  $-0.2$  $0.0$  $\overline{0.2}$  $0.4$  $0.6$  $-0.4$  $0.8$  $[Fe/H]$

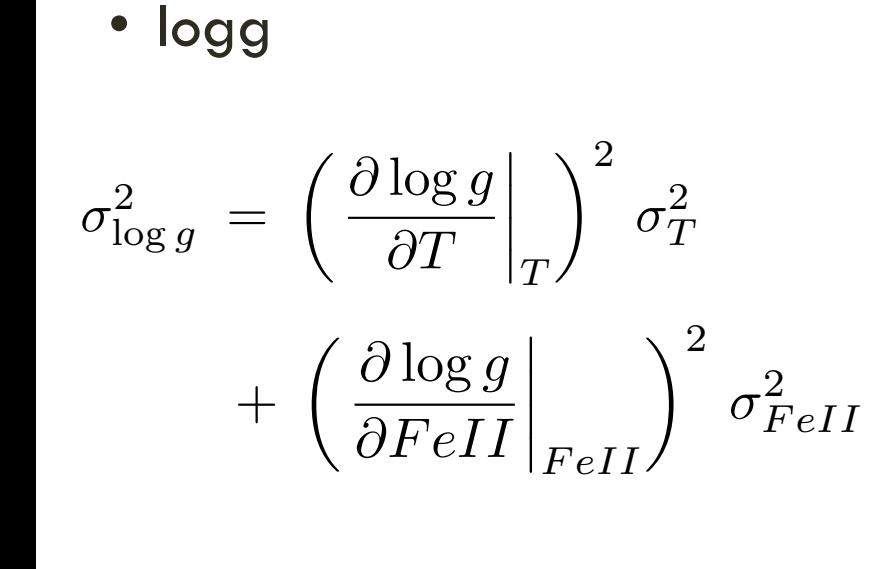

$$
\log g = c_0 \cdot FeII + c_1
$$

$$
\log g = c_2 \cdot T^2 + c_3 \cdot T + c_4
$$

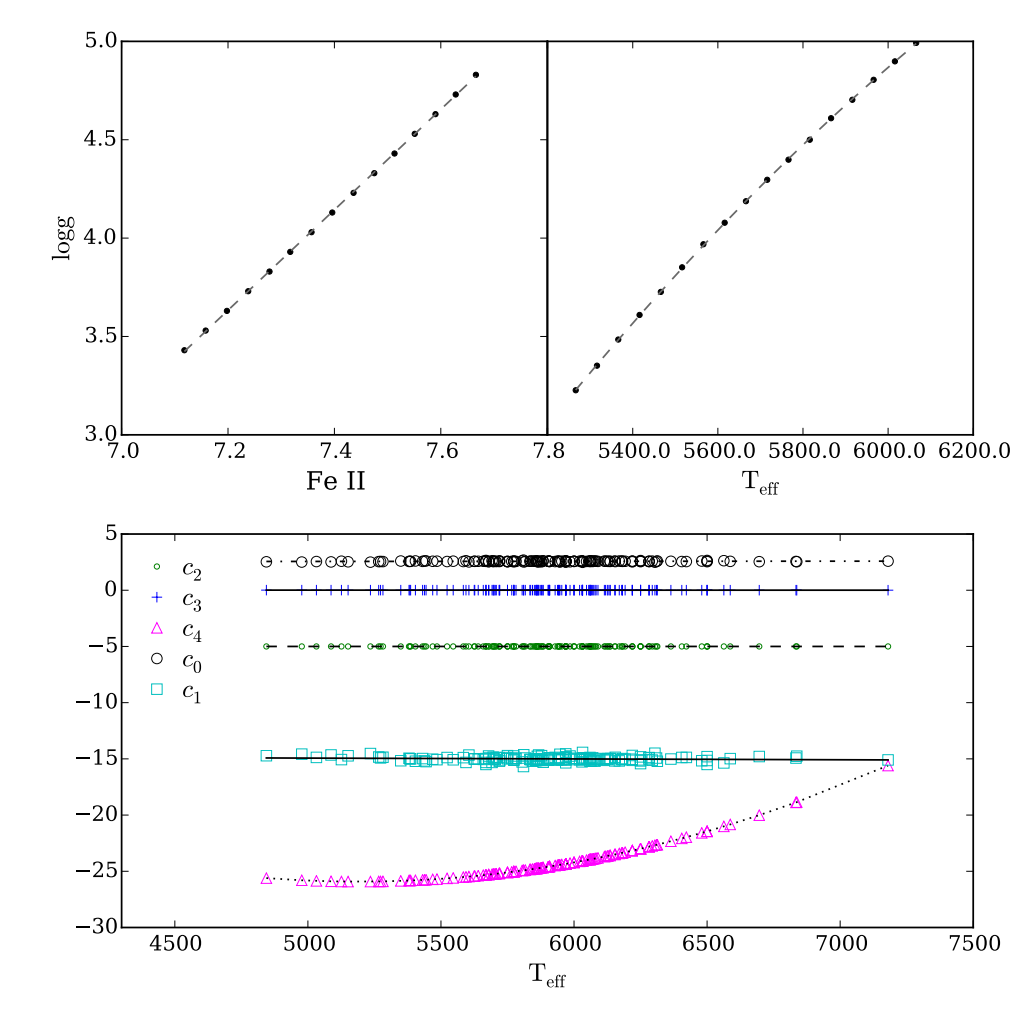